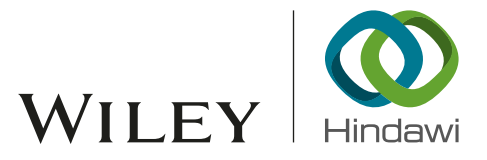

# *Research Article* The Prediction of Serial Number in OpenSSL's X.509 Certificate

# Jizhi Wan[g](http://orcid.org/0000-0003-1425-7395) D<sup>1,2,3,4</sup>

 *Institute of Information Engineering, Chinese Academy of Sciences, China School of Cyber Security, University of Chinese Academy of Sciences, China Shandong Provincial Key Laboratory of Computer Networks, Shandong Computer Science Center (National Supercomputer Center in Jinan), Shandong Academy of Sciences, China School of Cyber Security, Qilu University of Technology, China*

Correspondence should be addressed to Jizhi Wang; wangjzh@sdas.org

Received 14 November 2018; Accepted 25 March 2019; Published 2 May 2019

Academic Editor: A. Peinado

Copyright © 2019 Jizhi Wang. Tis is an open access article distributed under the [Creative Commons Attribution License,](https://creativecommons.org/licenses/by/4.0/) which permits unrestricted use, distribution, and reproduction in any medium, provided the original work is properly cited.

In 2007, a real faked X.509 certifcate based on the chosen-prefx collision of MD5 was presented by Marc Stevens. In the method, attackers needed to predict the serial number of X.509 certifcates generated by CAs besides constructing the collision pairs of MD5. After that, the randomness of the serial number is required. Then, in this case, how do we predict the random serial number? Thus, the way of generating serial number in OpenSSL was reviewed. The vulnerability was found that the value of the field "not before" of X.509 certifcates generated by OpenSSL leaked the generating time of the certifcates. Since the time is the seed of generating serial number in OpenSSL, we can limit the seed in a narrow range and get a series of candidate serial numbers and use these candidate serial numbers to construct faked X.509 certifcates through Stevens's method. Although MD5 algorithm has been replaced by CAs, the kind of attack will be feasible if the chosen-prefx collision of current hash functions is found in the future. Furthermore, we investigate the way of generating serial numbers of certifcates in other open source libraries, such as EJBCA, CFSSL, NSS, Botan, and Fortify.

### 1. Introduction

Digital certifcates are adopted widely in Internet, which is a basic security measurement. Many principals, such as clients and servers, depend on digital certifcates to authenticate each other. If an attacker can forge other's digital certifcate, he/she may impersonate other's identity and access sensitive information. This is one of serious threats for the public.

The security of digital certificates is based on the digital signature algorithms and hash algorithms. If an attack against these algorithms occurs, the digital certifcates based on these algorithms cannot be trusted any more. Among attacks, collision of hash algorithms is one of the most serious threats. Since the frst real MD5 collision attack was presented by Wang [\[1](#page-9-0), [2](#page-9-1)] in 2004, it is possible to construct forged certifcates based on the collision attack of MD5.

At Eurocrypt 2007, the diferent certifcates with the same signature were created frstly by Stevens based on the chosen-prefix collision attack of MD5 [\[3](#page-9-2)-5]. This was a big event for commerce CAs and their users because the kind of forged certifcates can be verifed successfully. Afer that, many companies announced that MD5 was vulnerable to digital certificates, such as Verisign, Microsoft, Mozilla, TC TrustCenter, RSA, US-CERT, and Cisco [\[6](#page-9-4)]. In addition, the super-malware Flame was discovered in 2012 [\[7](#page-9-5)], which uses the method to forge a Microsof's certifcate [\[8\]](#page-9-6).

The method of Stevens cannot forge a certificate from an existing certifcate because the second preimage attack of MD5 is hard so far. The method needs to construct two certifcates based on chosen-prefx collision attack of MD5 before submitting one of them to apply for a certifcate to a CA. The implementation of the process has two key issues, one related to the collision pair construction of MD5 and the other to some felds controlled by CAs, such as serial number, in certifcates, which attackers need to predict before submitting the application. Against the threat, Stevens gave two suggestions for CAs: one is to replace MD5 algorithm with other secure hash algorithms (such as SHA-256) because

chosen-prefx collision of other hash algorithms does not occur at present; the other is to add a sufficient amount of fresh randomness at the appropriate felds (such as serial number) in order to prevent attackers from predicting if MD5 cannot be replaced at once [\[5\]](#page-9-3). In the wild, however, many valid certifcates still use MD5 [\[9\]](#page-9-7). In addition, we grabbed 180,000+ certifcates from Internet, while 5000+ certifcates are based on MD5, in other words 2.8% certifcates.

In this paper, we will focus on whether the randomness of some felds in certifcates is enough to prevent attackers from predicting. Since the detailed codes of business CAs are not public, we review the way of generating certifcates by open source sofware OpenSSL to fnd how to predict the values of some felds in certifcates. OpenSSL uses a pseudo random number generator (PRNG) to output random numbers. Some literatures related to the security of the PRNG have been proposed [\[10](#page-9-8)-15]. The security of OpenSSL's PRNG in Android and Debian has been reported in [\[10](#page-9-8), [14\]](#page-10-1). A theory analysis of OpenSSL's PRNG was presented in [\[10](#page-9-8)]. However, it is not clear how the PRNG works in the procedure of generating X.509 certifcates. Furthermore, we also investigated generating certifcates in other open source libraries, like EJBCA, CFSSL, NSS, Botan, and Fortify.

In this paper, we have three contributions as follows:

- (1) We fnd a vulnerability of OpenSSL that the feld "not before" in certifcates leaks the time of generating certifcates, which is the seed of generating the feld "serial number," so that it is possible to predict the value of "serial number."
- (2) We give the predicting method for the feld "serial number" and forge certifcates based on the proposed method and Stevens's method.
- (3) We investigate fve other open source libraries and fnd similar vulnerability in two libraries, EJBCA and NSS.

The paper is organized as follows. In Section [2,](#page-1-0) some preliminaries are introduced and the problems solved by the paper are defned. Section [3](#page-2-0) reviews the source codes of OpenSSL about generating X.509 certificates. Then, Section [4](#page-4-0) proposes a method predicting the key felds of certifcates. Some countermeasures are given in Section [5](#page-6-0) and Section [6](#page-6-1) investigates other open source libraries. Finally, Section [7](#page-8-0) concludes the paper.

#### <span id="page-1-0"></span>**2. Preliminaries**

In X.509 certifcates, the signature of CA is the most important part to prevent from forging. Any modifcation of contents in certifcates would make the change of CA's signature, in other words the change of Hash value. If a user A's certifcate has existed, we cannot forge the certifcate directly because it needs to construct the second preimage of hash value of the certifcate. However, we can use other user B's identity to apply a certifcate for CA, and generate a chosen-prefx collision pair, which can forge A's certifcate.

<span id="page-1-1"></span>TABLE 1: The overview of collision complexities.

|                      | MD5                 |
|----------------------|---------------------|
| identical-prefix     | chosen-prefix       |
| $2^{16}$ (2009 [4])  | $2^{39}$ (2009 [4]) |
|                      | $SHA-1$             |
| identical-prefix     | chosen-prefix       |
| $2^{63}$ (2017 [17]) | $2^{77}$ (2012 [5]) |
|                      |                     |

*2.1. Chosen-Prefx Collision Attack of MD5.* According to the chosen-prefix collision, the prefixes  $p$  and  $p'$  of two message blocks are chosen. Then, the collision pair, s and s', is generated, so that  $MD5(p||s||d) = MD5(p'||s'||d)$  is satisfied for any arbitrary suffix d. The two prefixes p and  $p'$  must be of equal length and their length is a multiple of the MD5 message block size. Otherwise, padding message must be added. The computing complexity of the attack is  $O(2^{39})$  [\[4](#page-9-9), [5](#page-9-3)] and a program was presented by Stevens [\[16\]](#page-10-3). For attackers, the method can be applied to forge certifcates successfully.

Before that, identical-prefx collision had been studied, which is easier to be constructed than chosen-prefx collision. Although identical-prefx collision can be used to forge certifcates, the kind of forgery is meaningless in practical attacks because the user's identity is in the prefx and cannot be changed.

The overview of collision complexities is in Table [1.](#page-1-1) We can see the chosen-prefx collision of MD5 is feasible in computing while the chosen-prefx collision of SHA-1 is unfeasible so far. But, in the near future, a real case of chosenprefx collision of SHA-1 may be found, when the attack will be feasible.

*2.2. X.509 Certifcates.* To forge a certifcate, we need to know which part of certifcate is as the prefx and which part of certificate the collision pair is placed on. The data structure of X.509 certifcate is in Table [2.](#page-2-1)

According to the chosen-prefx collision attack, the generating collision pair is like random number, while only the feld "subject public key info" is the analogy with random number. Thus, the collision pair constructed by chosen-prefix collision attack is placed in the feld "subject public key info" (Table [2\)](#page-2-1), and the felds from "version number" to "public key algorithm" of the certificate are as prefix chosen. Then an attacker must know the CA will chose which value to fll the felds in advance, because, before requiring the certifcate for the CA, he/she must construct a collision pair and then submit the generated "public key info." Among these felds, the values of "serial number" and "not valid before" need to be forecast because they are controlled by CAs while others are easy to obtain.

2.3. The Procedure of Forging a Certificate. To forge A's certifcate, we need to generate a chosen-prefx collision pair to construct two certifcates, one of which is in the name of A and the other is in the name of B. Then, we submit B's identity

| field                          | comments            | example               |
|--------------------------------|---------------------|-----------------------|
| X.509 version number           | Standard X.509      | Version 3             |
| Serial number                  | Chosen by CA        | 0x01000001            |
| Signature algorithm identifier | Standard X.509      | MD5withRSAEncryption  |
|                                |                     | $CN="xxx CA"$         |
| Issuer distinguished name      | Identity of CA      | $L = "xxxxx"$         |
|                                |                     | $C = "xx"$            |
| Not valid before               | Controlled by CA    | Jan.1,2017,00h00m01s  |
| Not valid after                | Controlled by CA    | Dec.31,2017,23h59m59s |
| Subject distinguished name     | Identity of users   | $CN = "xxxxx"$        |
|                                |                     | $Q = "XXX"$           |
|                                |                     | $L = "xxx"$           |
|                                |                     | $C = "xx"$            |
| Public key algorithm           | Standard X.509      | RSAEncryption         |
| Subject public key info        | Controlled by users | 0x98765432            |
| Version 3 extensions           | Standard X.509      | $\cdots$              |

<span id="page-2-1"></span>TABLE 2: The data structure of X.509 certificates.

and public key to the CA and get its signature. The signature of A's certifcate is replaced, which can be verifed successfully.

The flow of the forging a certificate is in Figure [1.](#page-3-0) Firstly, attackers chose a target CA. Before guessing the serial number and validity period in certifcates, they need to collect/apply for enough certifcates issued by the CA and look for whether the two felds have any patterns. If they fnd any, then the felds can be predicted. Afer constructing the collision pair based on chosen-prefx collision attack, attackers can submit one of the two to the CA and get its signature. If the guessed serial number and validity period are correct, it is successful! Otherwise, attackers would guess again.

In [\[4](#page-9-9)], Stevens reported that their targeted CA used sequential serial numbers and the validity period started exactly 6 seconds after a certification request was submitted. Thus they could predict the value of the fields easily. However, the attack becomes efectively impossible if the CA adds a sufficient amount of fresh randomness to the certificate fields, such as in the serial number. This randomness is to be generated after the approval of the certification request, so that if attackers cannot predict the value of these felds, they cannot construct the collision pair.

2.4. The Problem. Thus, in this paper, we try to answer the two questions:

- (1) How do we predict the value of the feld "serial number" if the CA chooses a random number as the serial number?
- (2) How do we predict the value of the feld "not valid before" that is in the unit of second?

To answer the two questions, we need to know how CAs generate the value of the two felds. However, the diferent CAs may adopt diferent ways to flling the felds. Since the open source sofware OpenSSL [\[18\]](#page-10-4) is widely applied in generating X.509 certifcates, we take it as an example to answer the two questions. For example, the open source

PKI architecture OpenCA [\[19\]](#page-10-5) is to call OpenSSL to generate X.509 certifcates.

### <span id="page-2-0"></span>**3. The Reviewing of OpenSSL**

We use OpenSSL 1.1.0e to review how a certifcate is generated. Before 0.9.8 of OpenSSL, MD5 was a default confgura-tion for creating message digests [\[20](#page-10-6)], but after that MD5 is still supported because of compatibility.

*3.1. OpenSSL's PRNG. RAND add()* and *RAND bytes()* are the most important random number functions in OpenSSL.

- (i) *RAND add(void* <sup>∗</sup>*buf, int n, double entropy)*: adds n bytes of buf into PRNG states.
- (ii) *RAND bytes(void* <sup>∗</sup>*buf, int n)*: outputs n bytes of random number into buf.

The authors in [\[10](#page-9-8)-12] gave the algorithms of *RAND add()* and *RAND bytes()* as in Algorithms [1](#page-3-1) and [2.](#page-3-2)

The input parameter md<sub>0</sub> of *RAND\_add* is the IV of SHA1 algorithm. The parameter s is an array, whose initial values are zero, which is the internal states of the random number generator. The parameters p and q are location marks of array s, whose initial values are zero.

3.2. The Serial Number of X.509 Certificates. When we use OpenSSL to generate a X.509 certifcate, there are two ways to generate the serial number. In the confgure fle of OpenSSL "openssl.conf" (Figure [2\)](#page-4-1), the term "serial" is related to the serial number. If the fle "serial" in the current directory exists, the serial number can be set up in the fle; that is to say, we can designate a number as the serial number in the fle. For example, if we input "01" into the fle "serial," the serial number will be "01." In addition, after the certificate is generated, the number in the fle "serial" will be plus one and then changed into "02." In other words, the serial number of

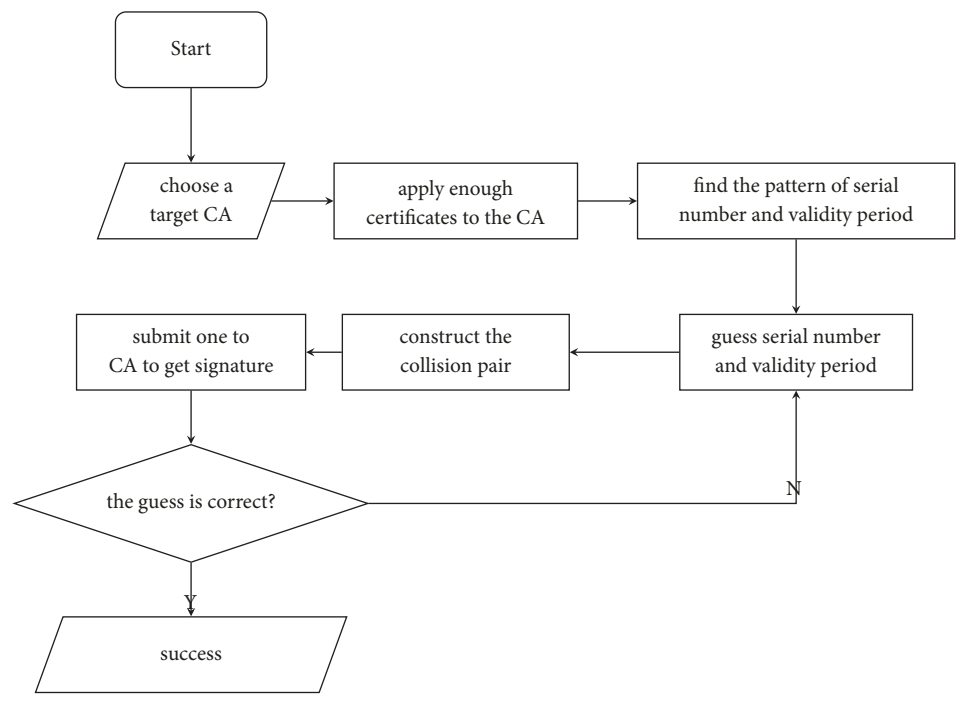

<span id="page-3-0"></span>FIGURE 1: The flow of forging a certificate.

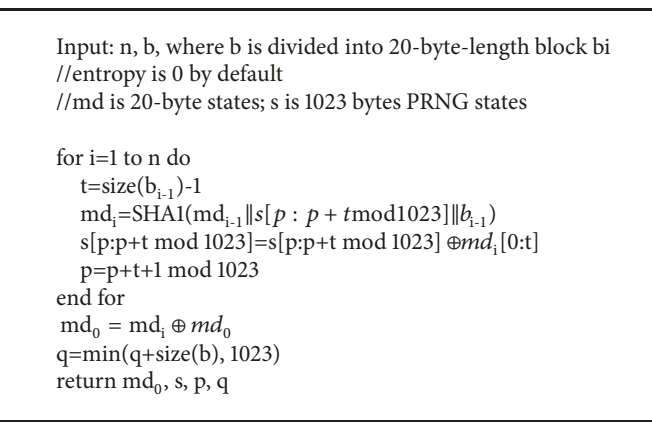

Algorithm 1: Te function of *RAND add*. RAND add(void <sup>∗</sup>b, int n, double entropy).

<span id="page-3-1"></span>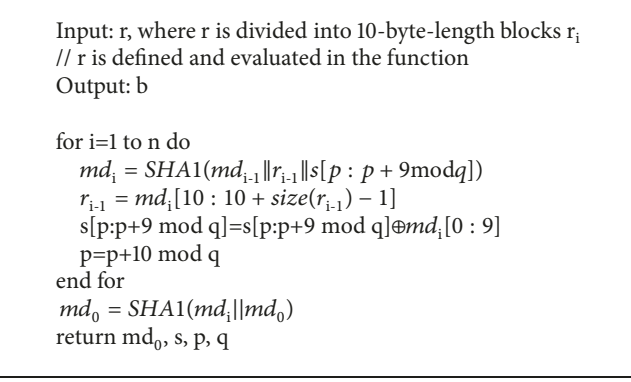

<span id="page-3-2"></span>ALGORITHM 2: The function of *RAND bytes*. RAND bytes(void  $*$ b, int n).

 $\overline{1}$ 

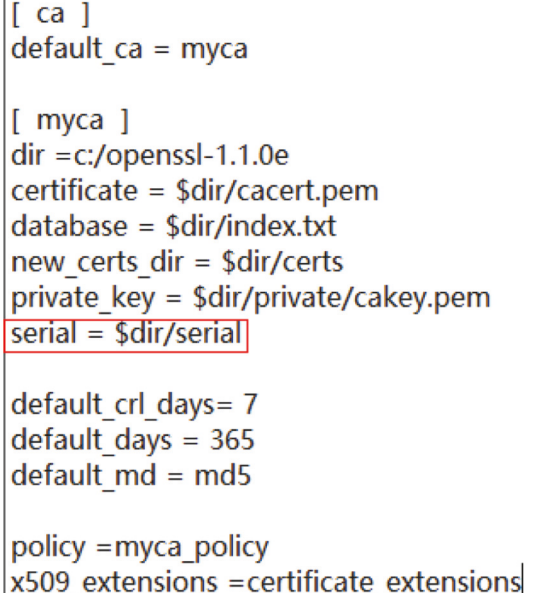

<span id="page-4-1"></span>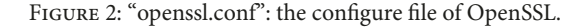

the next certificate will be "02." Thus, we can forecast exactly the serial number because of the sequential serial numbers.

On the other hand, if the fle "serial" does not exist, OpenSSL would use random number as the serial number of X.509 certifcates. An example is in Figure [3.](#page-5-0) In this paper, we will discuss the prediction of the serial number in the way.

Reviewing the source code of OpenSSL, we can fnd it calls the function "*rand serial (BIGNUM* <sup>∗</sup>*b, ASN1 INTE-GER*<sup>\*</sup>*ai*)" in X509.*c* to generate the serial number (Figure [4\)](#page-5-1).

Afer a serial of function calling, the functions "*RAND add(const void* <sup>∗</sup>*buf, int num, double add)*" and "*RAND bytes(unsigned char* <sup>∗</sup>*buf, int num)*" are called in bn\_rand.c (Figure [5\)](#page-5-2).

In the case, the parameter b of *RAND add()* is "time\_t" type of variable "tim," while the parameter r of *RAND bytes()* is defned inside. We reviewed the source code of *RAND bytes()* and found it is "FILETIME" type of variable "tv" in Figure [6.](#page-5-3) In addition, the parameter  $md_0$  of *RAND bytes()* depends on the "dummy seed" in Figure [6,](#page-5-3) whose value is 20 bytes of "." by default.

In summary, the serial number depends on two time variables "tim" and "tv," where "tim" is a 32-bit integer which records the number of seconds since 00:00:00 Jan. 1, 1970, and "tv" is a 64-bit integer which records the number of 100 nanoseconds since 00:00:00 Jan. 1, 1601, in Windows, while "tv" records the number of microseconds since 00:00:00 Jan. 1, 1970, in Linux. The two times are the current system time.

3.3. The Valid Time of X.509 Certificates. The valid time of X.509 certifcate depends on two times: "not before" and "not after." The different time between "not before" and "not after" is the valid time.

In the source codes of OpenSSL, x509.c generates the content of a X.509 certifcate (Figure [4\)](#page-5-1), while the function

```
Input: x, startdate, enddate, days
Output: x
If(startdate==NULL)
  X509 gmtime adj(s,0)
else
  ...
If (enddate==NULL)
  X509 time adj ex(s,days,0,0)
else
  ...
```
<span id="page-4-2"></span>ALGORITHM 3: The function of *set\_cert\_time*. set\_cert\_time(X509  $*$ x, const char  $*$ startdate, const char  $*$ enddate, int days).

"set\_cert\_time(X509 <sup>\*</sup>x, const char <sup>\*</sup>startdate, const char <sup>\*</sup>enddate, int days)" is to set the valid time (Algorithm [3\)](#page-4-2).

Since the parameter "startdate" is set as NULL when the function is called, the data feld "not before" of certifcates is set as the current time of system. The detail code is in X509 vfy.c by a serial of functions calling (Figure [7\)](#page-6-2).

In Figure [7,](#page-6-2) "not after" is got by "not before"  $+$  "days," the parameter of set\_cert\_times(), because the "enddate" is set as NULL.

#### <span id="page-4-0"></span>**4. The Prediction of Serial Number**

From above analysis, the serial number and "not before" depend on the system time when the certifcate is generated in OpenSSL. In addition, the value of "not before" is the time when generating the certificate. Thus, we know some information of the seeds of the serial number.

*4.1. Low Entropy Secret Leakage.* In [\[10](#page-9-8)], Strenzke pointed that if the seed was in a low entropy state, the output of random number generator would leak the information of the seed, which was called low entropy secret leakage (LESL). Thus, an attack can try through all the possible seeds and generate the results according to his/her instance of the random number generator. If the resulting outputs are equal to the outputs of the real random number generator, then the attacker knows the used seed of the real random number generator.

The above serial number generator of X.509 certificates in OpenSSL is an example of LESL. The current time of the day in microseconds provides about 36 bits of entropy. However, since "not before" of certifcates leaks the time in seconds, as the part of seeds of serial number, we can try every 100 nanoseconds (in Windows) or microseconds (in Linux) to find which seed is used. Thus, the entropy is lost, and only 20 bits  $(10^6)$ . In the next subsection, we will make the entropy reduce to 10 bits  $(10^3)$ .

*4.2. Testing.* In [\[4](#page-9-9)], authors reported that the validity period started exactly 6 seconds afer a certifcation request was submitted. To verify the issue, we selected a commercial CA

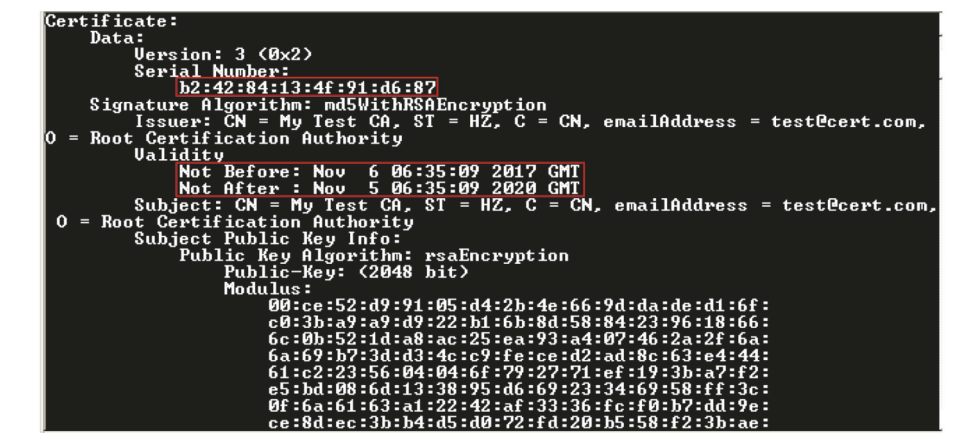

<span id="page-5-0"></span>Figure 3: An example of X.509 certifcate.

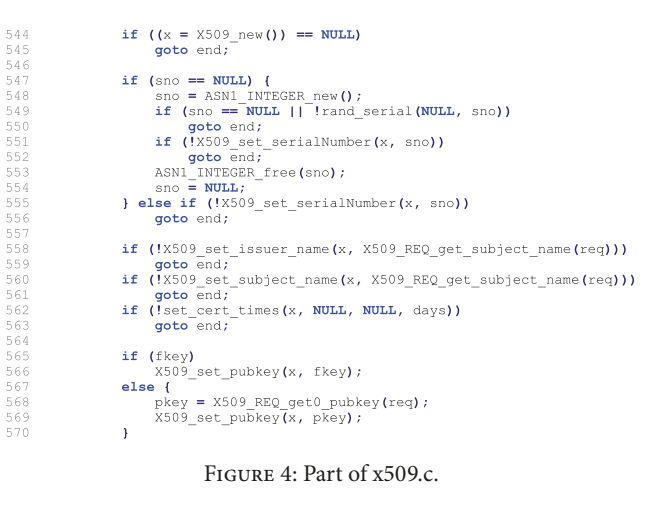

<span id="page-5-1"></span>static int bnrand(int pseudorand, BIGNUM \*rnd, int bits, int top, int bottom) unsigned char \*buf =  $NULL$ ;  $\begin{array}{c} 20 \\ 21 \end{array}$ int ret =  $0$ , bit, bytes, mask;<br>time\_t tim; 22345678901 if (bits == 0) {<br>if (top != BN\_RAND\_TOP\_ANY || bottom != BN\_RAND\_BOTTOM\_ANY) goto toosmall;  $_{\rm BN}$  s  $\text{ero}(\text{rnd})$  ;  $return 1;$ if (bits  $\lt 0$  || (bits == 1 && top > 0))<br>goto toosmall; bytes = (bits + 7) / 8;<br>bit = (bits - 1) % 8;<br>mask =  $0xff \ll$  (bit + 1); mund<br>
buf = OPENSSL malloc(bytes);<br>
if (buf == NULL) {<br>
BNerr (BN=F\_BNRAND, ERR\_R\_MALLOC\_FAILURE);<br>
BOto err;<br>
goto err; e a random number and set the top and bottom bits \*/ /^ make a random number and set the (&tim);<br>time (&tim);<br>RAND\_add(&tim, sizeof(tim), 0.0);  $\texttt{if} \ \texttt{(RAND\_bytes}(\texttt{buf},\texttt{bytes}) \ \texttt{<=}\ 0)$ goto<sup>err;</sup>

<span id="page-5-2"></span>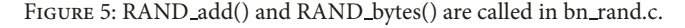

that provides personnel with free certifcates. We used ten diferent E-mail addresses to apply to the CA for certifcates. The submitting time was recorded and the value of "not before" was checked after receiving the certificate. We can

```
\begin{array}{r@{\hspace{1em}}l} \mbox{\hspace{1em}} \mbox{\hspace{1em}} \mbox{\289
                     FILETIME tv;<br># ifdef _WIN32_WCE<br>SYSTEMTIME t;
290<br>291<br>293<br>293<br>295<br>295<br>293<br>299<br>299<br>299<br>299<br>299<br>299<br>200<br>201<br>303<br>304<br>305<br>307
                   SYSTENTINE t,<br>
SYSTENTINE (6t);<br>
SystemTime(6t);<br>
SystemTimeRsFileTime(6tv);<br>
detSystemTimeAsFileTime(6tv);<br>
detSystemTimeAsFileTime(6tv);<br>
detification=<br>
detification=<br>
stration=<br>
clock_gettime(CLOCK_REALTIME, 6ts);<br>
deli
                                      clock_getLime(CLOCK_REALTIME, &ts);<br>if defined(OPENSSL_SYS_DSPBIOS)<br>unsigned long long tv, OPENSSL_rdtsc();<br>tv = OPENSSL_rdtsc();<br>se
                    tv = OPENSSL_rdtsc();<br>#else<br>struct timeval tv;<br>gettimeofday(&tv, NULL);<br>#endif
                       while (n > 0) {<br>#if MD_DIGEST_LENGTH > 20<br># error "Please adjust DUMMY_SEED."
\begin{array}{r} 4\,0\,0 \\ 4\,0\,1 \\ 4\,0\,2 \\ 4\,0\,3 \\ 4\,0\,4 \\ 4\,0\,6 \\ 4\,0\,6 \\ 4\,0\,9 \\ 4\,1\,0 \\ 4\,1\,1 \\ 4\,1\,2 \\ 4\,1\,3 \\ \end{array}#endif<br>#define DUMMY_SEED "...................." /* at least MD_DIGEST_LENGTH */
                                                                            \frac{1}{\sqrt{x}}<br>* Note that the seed does not matter, it's just that<br>* rand_add expects to have something to hash.
                                                                      */ T<br>rand_add(DUMMY_SEED, MD_DIGEST_LENGTH, 0.0);<br>n -= MD_DIGEST_LENGTH;
                                                        \int_{\text{if (ok)}}^{\infty} for \int_{\text{s\times1}}^{\infty}\mathbf{A}if (curr_time) {<br>
if (ND_Update(m, (unsigned char *)&curr_time, size<br>
of (ND_Update(m, (unsigned char *)&curr_time, size<br>
of curr_time))<br>
if (ND_Update(m, (unsigned char *)&tv, size<br>
of tv))<br>
curr_time = 0;<br>
or the = 0;<br>

450<br>451<br>453<br>454<br>456<br>457<br>458
                                                        \Delta
```
<span id="page-5-3"></span>FIGURE 6: The source code of RAND\_bytes().

fnd that the diference between the two times is 5 seconds fxed.

Obviously, according to the diference of the two times, attackers can control the time when a CA generates a certifcate because the value of "not before" directly shows the time. Furthermore, the serial number depends on the time in seconds and in nanoseconds in OpenSSL (Figures [3](#page-5-0) and [4\)](#page-5-1). Then attackers know the time in seconds while not knowing the time in 100 nanoseconds. Thus, for attackers, to predict the serial number of certifcates, a natural idea is to brute force every 100 nanoseconds in the second according to Algorithms [1](#page-3-1) and [2.](#page-3-2) The computation complexity is  $O(10^7)$ . However, in real computer systems, can the timing precision be 100 nanoseconds? We test the parameter "tv" in Figure [4](#page-5-1)

#### Security and Communication Networks 7

| 1872<br>1873                                 | ASN1 TIME *X509 gmtime adj (ASN1 TIME *s, long adj)                                                                                                    |
|----------------------------------------------|----------------------------------------------------------------------------------------------------|
| 1874<br>1875<br>1876                         | return X509 time adj(s, adj, NULL);<br>¥                                                                                                    |
| 1877<br>1878                                 | ASN1 TIME *X509 time adj (ASN1 TIME *s, long offset sec, time t *in tm)<br>Ŧ.                                                                                                    |
| 1879<br>1880<br>1881                         | return X509 time adj ex(s, 0, offset sec, in tm);<br>¥                                                                                                    |
| 1882<br>1883<br>1884                         | ASN1 TIME *X509 time adj ex (ASN1 TIME *s,<br>int offset day, long offset sec, time t *in_tm)<br>Ł                                                                                                    |
| 1885<br>1886                                 | time t t;                                                                                                    |
| 1887<br>1888<br>1889                         | if (in tm)<br>$t = *in tm;$<br>else                                                                                                    |
| 1890<br>1891                                 | $time($ &t);                                                                                                    |
| 1892<br>1893<br>1894<br>1895<br>1896<br>1897 | if (s && $!(s->flags \& ASNI STRING FLAG MSTRING))$ {<br>if $(s-\gt{type} == V$ ASN1 UTCTIME)<br>return ASN1 UTCTIME adj(s, t, offset day, offset sec);<br>if $(s-\gt;type == V ASNI GENERALIZEDTIME)$<br>return ASN1 GENERALIZEDTIME adj (s, t, offset day, offset sec) ; |
| 1898<br>1899                                 | return ASN1 TIME adj(s, t, offset day, offset sec);                                                                                                    |

FIGURE 7: The default value of "not before" is the current time of system.

<span id="page-6-3"></span><span id="page-6-2"></span>TABLE 3: The testing result for timing precision.

|              |                  | Operation system Timing Precision Computation Complexity |
|--------------|------------------|----------------------------------------------------------|
| Windows XP   | 10 <sub>ms</sub> | $O(10^2)$                                                |
| Windows 7    | 1ms              | $O(10^3)$                                                |
| Ubuntu 14.04 | lms              | $O(10^3)$                                                |
|              |                  |                                                          |

in diferent operation systems. We installed three operation systems in the same computer (Intel Core i7 2GHz) and tested the time jumping. We can see that every time jumping is larger than 100 nanoseconds. The result is shown in Table [3.](#page-6-3)

From Table [3,](#page-6-3) we can see the computation complexity in reality is much smaller than the one in theory.

According to the above discussion, attackers can predict the serial number and "not before" of a certifcate. To verify the conclusion, we use Algorithm [4](#page-8-1) to predict the serial number and "not before."

In Windows XP, the time precision is 0x18730 100nanoseconds (=100144). So in Step 5, we select randomly a value of m; the success probability is 0.01; in other words, we submit the application more than 69 times; the success probability is more than 50%. In Ubuntu, the time precision is 0x3f0 microseconds (=1008). So the success probability is 0.001.

The testing result shows that the real serial number of the certifcate is one of the candidate serial numbers that we predict (in Table [4\)](#page-7-0).

## <span id="page-6-0"></span>**5. Countermeasure**

Since the value of "not before" leaks the time of certifcates' generation, attackers can limit a narrow range of the seeds for generating serial numbers in OpenSSL. The problem shows that the entropy of the seed is too low, which cannot guarantee the randomness of serial numbers. Thus a natural idea is to add entropy of the seed. In Figure [4,](#page-5-1) a dummy seed is defned but it is a fxed 20 bytes ".". Obviously, if the seed is a variable secret, the entropy will be increased. This is the simplest method to deal with the problem.

The other idea is that the value of "not before" should be set a future time instead of the current system time. For

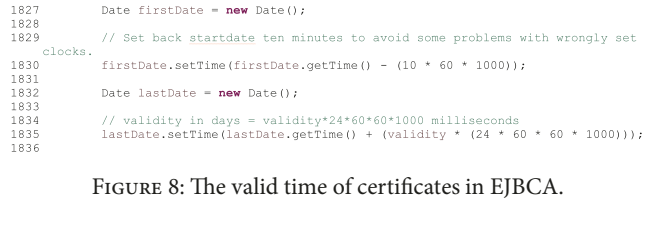

<span id="page-6-4"></span>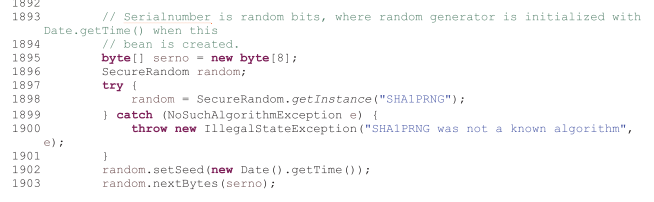

<span id="page-6-5"></span>FIGURE 9: The serial number of certificates in EJBCA.

example, the value can be set as 00:00:00 of the second day after the day of application. Thus, attackers cannot know the exact time when the certifcate is generated.

#### <span id="page-6-1"></span>**6. Other Libraries**

We have investigated other open source libraries generating certifcates, EJBCA [\[21](#page-10-8)], CFSSL [\[22\]](#page-10-9), NSS [\[23\]](#page-10-10), Botan [\[24](#page-10-11)], and Fortify [\[25\]](#page-10-12), to fnd whether similar problems exist when generating serial numbers of certifcates.

*6.1. EJBCA.* EJBCA is an open source PKI Certifcate Authority sofware based on Java technology. We reviewed the source codes of EJBCA Community 6.10.1.2. In EJBCA, a tool called CertTool is provided to generate certificates, where is in \ejbca\modules\cesecore common\src\org\cesecore\util\CertTool.java.We reviewed the fle to fnd how the valid time and serial number of certifcates are generated.

From Figures [8](#page-6-4) and [9,](#page-6-5) we can conclude that the default value of "not before" is set as "current time - 10 minutes" (in milliseconds), and "not after" is set as "current time  $+24$ hours" (in milliseconds). The generation algorithm of "serial number" is "SHA1PRNG" and the seed is set as "current time" (in millisenonds).

Obviously, the problem of EJBCA is similar to OpenSSL. We can get "not before" of certifcates easily, then know the seed of "SHA1PRNG," and predict the serial number.

*6.2. CFSSL.* CFSSL is an open source PKI/TLS toolkit developed by CloudFlare. We reviewed the source codes of CFSSL 1.2 in order to fnd how the valid time and serial number of certifcates are generated.

From Figure [10,](#page-7-1) we can see that the default value of "not before" is set as "current time." The "serial number" is generated by the function "rand" in the package "crypto/rand" of Go. "rand.Reader" is a global shared instance of a cryptographically PRNG, which reads from /dev/urandom on Unixlike systems or from CryptGenRandom API on Windows systems; i.e., the seed of the PRNG is from operation systems.

<span id="page-7-0"></span>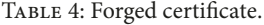

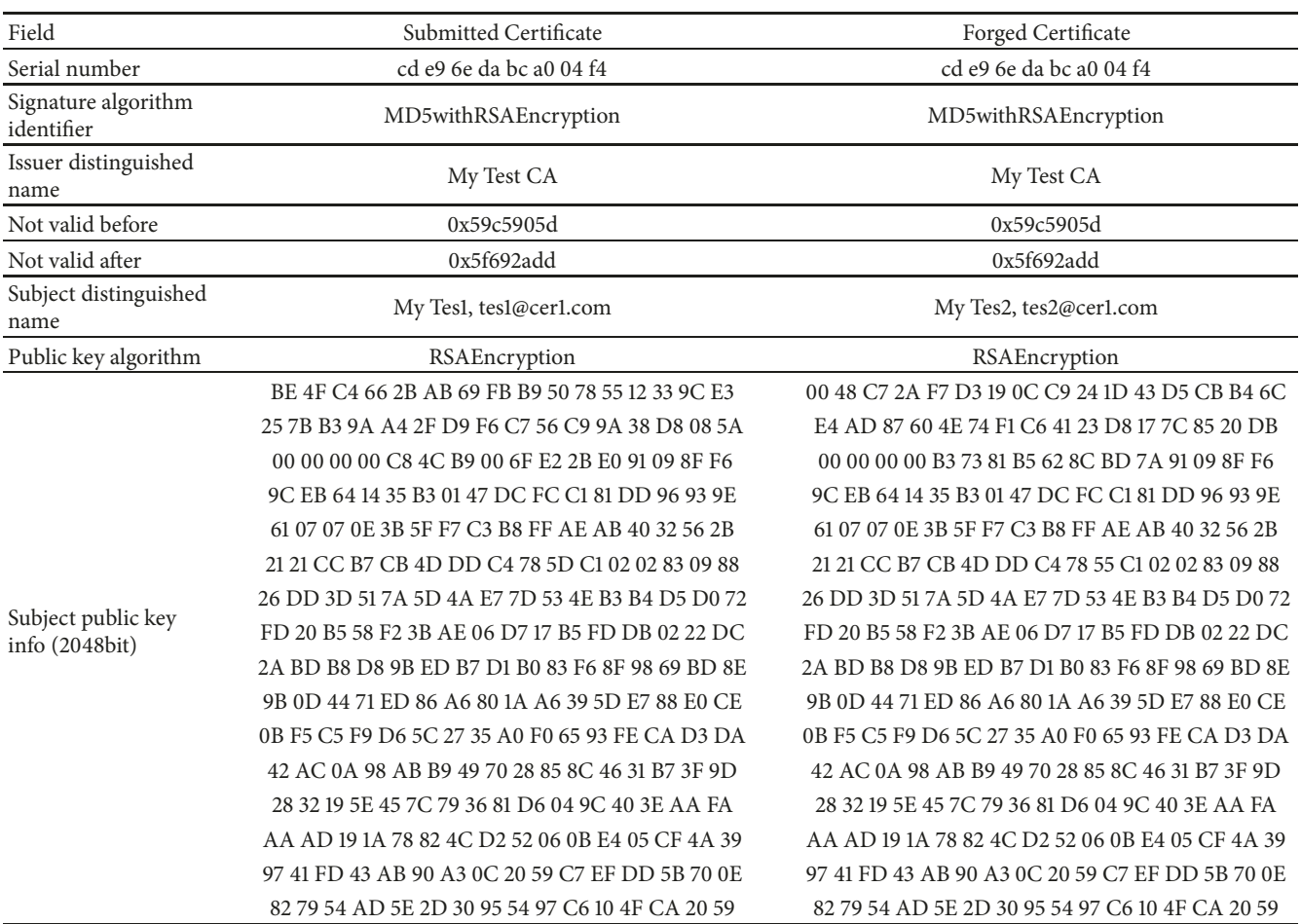

| 94  | var notBefore time. Time                                           |
|-----|--------------------------------------------------------------------|
| 95  | if len(*validFrom) == $0 \leq$                                     |
| 96  | $notBefore = time.Now()$                                           |
| 97. | $\}$ else {                                                        |
| 98  | notBefore, err = time. Parse("Jan 2 15:04:05 2006", *validFrom)    |
| 99  | if err != $nil$ {                                                  |
| 188 | fmt.Fprintf(os.Stderr, "Failed to parse creation date: %s\n", err) |
| 101 | os.Exit(1)                                                         |
| 102 | }                                                                  |
| 103 | ł                                                                  |
| 104 |                                                                    |
| 105 | notAfter := notBefore.Add(*validFor)                               |
| 106 |                                                                    |
| 107 | serialNumberLimit := new(big.Int).Lsh(big.NewInt(1), 128)          |
| 108 | serialNumber, err := rand.Int(rand.Reader, serialNumberLimit)      |
| 109 | if err != $nil$ {                                                  |
| 110 | log.Fatalf("failed to generate serial number: %s", err)            |
| 131 | y                                                                  |

<span id="page-7-1"></span>FIGURE 10: The valid time and the serial number of certificates in CFSSL.

It is hard to predict the output of random number generators of operation systems so far.

*6.3. NSS.* NSS is a set of libraries supporting cross-platform network security services and developed by Mozilla. We reviewed the source codes of NSS 3.38 to fnd the way that the valid time and serial number of certificated are generated. The tool creating certificates is in  $\n\cos\cmd\certutil\certutil.c.$ 

From Figure [11,](#page-8-2) we can see that the default value of "not before" is set as "current time." From Figure [12,](#page-8-3) "serial number" is not a random number. "LL USHR" is a macro defined in "prlong.h" to logically shift the second operand right by the number of bits specifed in the third operand. "PRTime" is a 64-bit structure in microseconds. Tus, "serial number" is 64-bit "current time" shifed right by 19 bits. Obviously, we can predict "serial number" easily.

*6.4. Botan.* Botan is an open source cryptography library written in C++. We reviewed the source codes of Botan 2.6 to fnd the way that the valid time and serial number of certifcated are generated.

Form Figure [13,](#page-8-4) the default value of "not before" (start\_time in Figure [13\)](#page-8-4) is set as "current time." The "serial number" is the second parameter of the function "sign.request", i.e., "rng()", which is defned in the header fle /botan/src/cli/cli.h in Figure [14.](#page-8-5)

There are 5 kinds of random number generators in Botan, which is dependent on the command parameters "rng –system –rdrand –auto –entropy –drbg –drbg-seed=

Step 1: Attacker applies for a certificate to target CA and records the submitting time  $T_s$  in seconds. Step 2: Attacker receives the certifcate, checks the time Tb of "not before" in certifcate and the time Ta of "not afer", and computes  $T_d = T_b - T_s$  and  $T_v = T_a - T_b$ . Step 3: According to the Algorithms [1](#page-3-1) and [2,](#page-3-2) attacker brutes force the every 100-nanosecond (for Windows) or every microsecond (for Linux) in  $T_b$  to find which time seed  $T_{bn}$  is used to generate the certificate (totally  $10^7$  or  $10^6$ ) Step 4: Attacker selects a future time  $T_f$  as the time of "not before" of the target forged certificate Step 5: Attacker randomly selects a value of m, which satisfes the condition:  $T_f$ (inseconds)  $\leq T_{bn} + 100144m(in100nanoseconds) < T_f + 1(inseconds)$ (for Windows XP)  $T_f$ (inseconds)  $\leq T_{bn} + 1008m$ (inmicroseconds)  $\lt T_f + 1$ (inseconds) (for Ubuntu) Step 6: According to the Algorithms [1](#page-3-1) and [2,](#page-3-2) attacker computes the candidate serial numbers with the seed of  $\overline{T}_f$  (in seconds) and  $T_{bn}$ +100144m(in 100nanoseconds) or  $T_{bn}$ +1008m(in microseconds). Step 7: Attacker uses the candidate serial numbers,  $T_f$  as "not before", and  $T_f + T_v$  as "not after", to generate forged certifcates according to the Stevens's method [\[3\]](#page-9-2). Step 8: Attacker submits the application at the time  $T_f - T_d$  and get the signature of the certificate.

ALGORITHM 4: Guess the serial number.

```
1924
         now = PR_Now();
1925
         PR_ExplodeTime(now, PR_GMTParameters, &printableTime);
1926
         if (warpmonths) {
1927
             printableTime.tm_month += warpmonths;
1928
             now = PR_ImplodeTime(&printableTime);
1929
             PR_ExplodeTime(now, PR_GMTParameters, &printableTime);
1930
1931
        printableTime.tm month += validityMonths;
1932
        after = PR_ImplodeTime(&printableTime);
1933
1934
         /* note that the time is now in micro-second unit */validity = CERT CreateValidity (now, after);
1935
```
#### <span id="page-8-2"></span>FIGURE 11: The valid time of certificates in NSS.

```
3006
                /* If making a cert, need a serial number.
3007
                if ((certutil.commands[cmd_CreateNewCert].activated ||
                       {\small \begin{array}{c} \texttt{certutil}.\texttt{commands} {\small \texttt{Cmd}.\texttt{CreateAndAddCert}.l. activated)} \end{array}} \\ \texttt{lectutil}.\texttt{options} {\small \begin{array}{c} \texttt{CretialNumber}. \texttt{activated} \end{array}}. \texttt{activated} \end{array}}3008
3009
3010
                        /* Make a default serial number from the current time. */
3011
                       \texttt{PRTime now} = \texttt{PR\_Now()} \; ;3012
                       LL_USHR (now, now, 19);
3013
                       LL_L2UI(serialNumber, now);
3014
```
<span id="page-8-3"></span>FIGURE 12: The serial number of certificates in NSS.

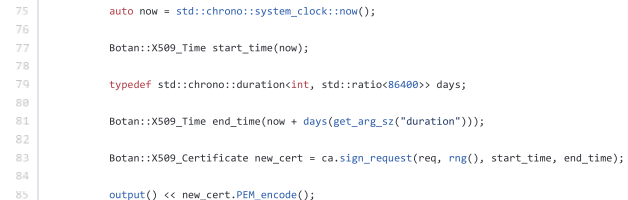

FIGURE 13: The valid time and the serial number of certificates in Botan.

<span id="page-8-4"></span>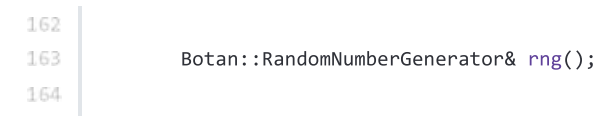

<span id="page-8-5"></span>FIGURE 14: The definition of rng() in Botan.

<span id="page-8-1"></span>\*bytes." The parameter "-system" means using the RNG of operation systems, such as /dev/(u)random in Linux-like systems. The parameter "-rdrand" means using the instruction RDRAND from Intel x86 on-chip hardware random number generator. The parameters "-auto" and "-entropy" use the system RNG or else a default entropy source to input seeds. The parameter "-drbg" uses a PRNG complied with NIST SP 800-90A, whose seed is designated by "–drbg-seed." There are no known security vulnerabilities of those RNGs for predicting their outputs so far.

*6.5. Fortify.* Fortify is an open source application supported by the CA Security Council. We reviewed the source codes of Fortify 1.0.17 to fnd the way that the valid time and serial number of certifcated are generated.

Form Figure [15,](#page-9-10) the default value of "not before" is set as "current time." The "serial number" is generated by the function "crypto.getRandomValues," which is from Web Crypto API and is a cryptographically strong RNG.

Concluding the above analysis on OpenSSL, EJBCA, CFSSL, NSS, Botan, and Fortify, we can compare the way generating valid time and serial number of certifcates in Table [5.](#page-9-11)

#### <span id="page-8-0"></span>**7. Conclusion**

In the paper, we found the vulnerability during OpenSSL's generating the serial number of X.509 certifcates. It is possible to forge certifcates based on the method presented by Stevens. Similarly, EJBCA and NSS have the same vulnerability among other 5 open source libraries.

Although MD5 has been replaced by CAs now, with the development of technology, new attacks for current hash algorithm adopted by CAs, such as SHA-256, will probably occur in the future. If the chosen-prefx collision of some hash algorithm occurs, the threat will work again probably. In that case, attackers still need to predict the value of felds

<span id="page-9-11"></span>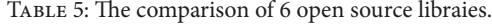

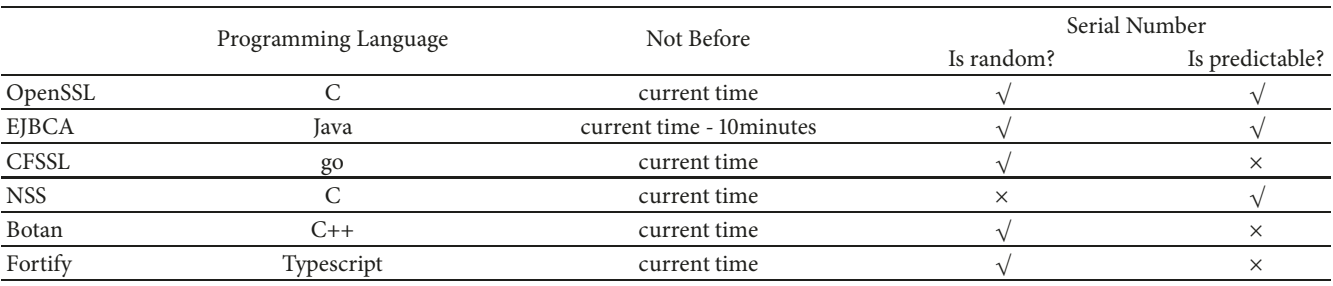

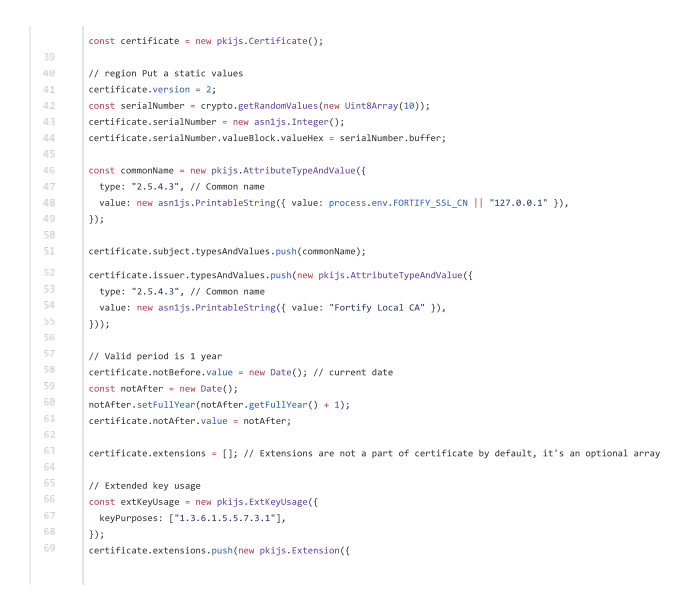

<span id="page-9-10"></span>FIGURE 15: The valid time and the serial number of certificates in Fortify.

controlled by CAs in order to construct forged certifcates. Thus, the randomness of the serial number is important for CAs too.

#### **Data Availability**

The data used to support the findings of this study are included within the article.

### **Conflicts of Interest**

The author declares that they have no conflicts of interest.

### **Acknowledgments**

The project is supported by Key Research and Development Plan of Shandong Province, China (NO.2017CXGC0704), and Fundamental Research Fund of Shandong Academy of Sciences, China (NO.2018:12-16).

### **References**

- <span id="page-9-0"></span>[1] X. Wang, X. Lai, D. Feng, H. Chen, and X. Yu, "Collisions for hash functions md4, md5, HAVAL-128 and RIPEMD," *IACR Cryptology ePrint Archive*, vol. 199, 2004.
- <span id="page-9-1"></span>[2] X. Wang and H. Yu, "How to break MD5 and other hash functions," in *Advances in Cryptology - EUROCRYPT 2005, 24th* Annual International Conference on the Theory and Applications *of Cryptographic Techniques*, vol. 3494 of *Lecture Notes in Computer Science*, pp. 19–35, Springer, Berlin, Germany, 2005.
- <span id="page-9-2"></span>[3] M. Stevens, A. Lenstra, and B. de Weger, "Chosen-prefix collisions for MD5 and colliding X.509 certifcates for diferent identities," in *Advances in Cryptology - EUROCRYPT 2007, 26th* Annual International Conference on the Theory and Applications *of Cryptographic Techniques*, vol. 4515, pp. 1–22, Springer, Berlin, Barcelona, Spain, 2007.
- <span id="page-9-9"></span>[4] M. Stevens, A. Sotirov, J. Appelbaum et al., "Short chosenprefx collisions for MD5 and the creation of a rogue CA certifcate," in *Advances in Cryptology - CRYPTO 2009, 29th Annual International Cryptology Conference*, vol. 5677, pp. 55– 69, Santa Barbara, CA, USA, 2009.
- <span id="page-9-3"></span>[5] M. Stevens, A. K. Lenstra, and B. de Weger, "Chosen-prefx collisions for MD5 and applications," *International Journal of Applied Cryptography*, vol. 2, no. 4, pp. 322–359, 2012.
- <span id="page-9-4"></span>[6] J. Appelbaum, A. Lenstra, D. Molnar et al., "Short chosenprefx collisions for MD5 and the creation of a rogue CA certifcate," in *Advances in Cryptology - CRYPTO 2009*, vol. 5677 of *Lecture Notes in Computer Science*, pp. 55– 69, Springer Berlin Heidelberg, Berlin, Heidelberg, 2009, [http://www.win.tue.nl/hashclash/rogue-ca/.](http://www.win.tue.nl/hashclash/rogue-ca/)
- <span id="page-9-5"></span>[7] Lab. Kaspersky, *The Flame: questions and answers*, 2012.
- <span id="page-9-6"></span>[8] M. Fillinger and M. Stevens, "Reverse-engineering of the cryptanalytic attack used in the fame super-malware," in *Advances in Cryptology - ASIACRYPT 2015 - 21st International Conference* on the Theory and Application of Cryptology and Information *Security, Part II*, vol. 9453, pp. 586–611, Springer, Heidelberg, Auckland, New Zealand, 2015.
- <span id="page-9-7"></span>[9] Netcraft., "14% of SSL certificates signed using vulnerable MD5 algorithm," [https://news.netcraf.com/archives/2009/01/](https://news.netcraft.com/archives/2009/01/01/14_of_ssl_certificates_signed_using_vulnerable_md5_algorithm.html) 01/14 of ssl certificates signed using [vulnerable](https://news.netcraft.com/archives/2009/01/01/14_of_ssl_certificates_signed_using_vulnerable_md5_algorithm.html) md5 algorithm [.html.](https://news.netcraft.com/archives/2009/01/01/14_of_ssl_certificates_signed_using_vulnerable_md5_algorithm.html)
- <span id="page-9-8"></span>[10] F. Strenzke, "An analysis of openssl's random number generator," in *Advances in Cryptology - EUROCRYPT 2016 - 35th Annual* International Conference on the Theory and Applications of Cryp*tographic Techniques*, pp. 644–669, Springer, Berlin, Germany, 2016.
- [11] S. H. Kim, D. Han, and D. H. Lee, "Predictability of android openssl's pseudo random number generator," in *Proceedings of*

*the 2013 ACM SIGSAC Conference on Computer and Communications Security, CCS'13*, pp. 659–668, Berlin, Germany, 2013.

- <span id="page-10-7"></span>[12] F. Dörre and V. Klebanov, "Practical detection of entropy loss in pseudo-random number generators," in *Proceedings of the 2016 ACM SIGSAC Conference on Computer and Communications Security*, pp. 678–689, Germany, October 2016.
- [13] T. Yoo, J.-S. Kang, and Y. Yeom, "Recoverable random numbers in an internet of things operating system," *Entropy*, vol. 19, no. 3, p. 113, 2017.
- <span id="page-10-1"></span>[14] S. Yilek, E. Rescorla, H. Shacham, B. Enright, and S. Savage, "When private keys are public: results from the 2008 debian openssl vulnerability," in *Proceedings of the 2009 9th ACM SIGCOMM Internet Measurement Conference, IMC 2009*, pp. 15–27, Chicago, Illinois, IL, USA, 2009.
- <span id="page-10-0"></span>[15] S. H. Kim, D. Han, and D. H. Lee, "Practical effect of the predictability of android openSSL PRNG," *IEICE Transactions on Fundamentals of Electronics, Communications and Computer Sciences*, vol. E98A, no. 8, pp. 1806–1813, 2015.
- <span id="page-10-3"></span>[16] M. Stevens, "hashclash project," [https://github.com/cr-marc](Https://github.com/cr-marcstevens/hashclash)[stevens/hashclash.](Https://github.com/cr-marcstevens/hashclash)
- <span id="page-10-2"></span>[17] M. Stevens, P. Karpman, and T. Peyrin, "Freestart collision for full SHA-1," in *Advances in Cryptology – EUROCRYPT*, M. Fischlin and J. S. Coron, Eds., vol. 9665, pp. 459–483, Springer, Berlin, Berlin, Heidelberg, 2016.
- <span id="page-10-4"></span>[18] OpenSSL., [https://www.openssl.org.](https://www.openssl.org)
- <span id="page-10-5"></span>[19] OpenCA., [https://www.openca.org/projects/openca.](https://www.openca.org/projects/openca)
- <span id="page-10-6"></span>[20] CVE-2005-2946., [http://cve.mitre.org/cgi-bin/cvename.cgi.](http://cve.mitre.org/cgi-bin/cvename.cgi)
- <span id="page-10-8"></span>[21] EJBCA., [https://www.ejbca.org.](https://www.ejbca.org)
- <span id="page-10-9"></span>[22] CFSSL., [https://github.com/cloudfare/cfssl.](https://github.com/cloudflare/cfssl)
- <span id="page-10-10"></span>[23] nss., [https://developer.mozilla.org/en-US/docs/Mozilla/Projects/](https://developer.mozilla.org/en-US/docs/Mozilla/Projects/NSS) [NSS.](https://developer.mozilla.org/en-US/docs/Mozilla/Projects/NSS)
- <span id="page-10-11"></span>[24] botan., [https://github.com/randombit/botan.](https://github.com/randombit/botan)
- <span id="page-10-12"></span>[25] Fortify., [https://github.com/PeculiarVentures/fortify.](https://github.com/PeculiarVentures/fortify)

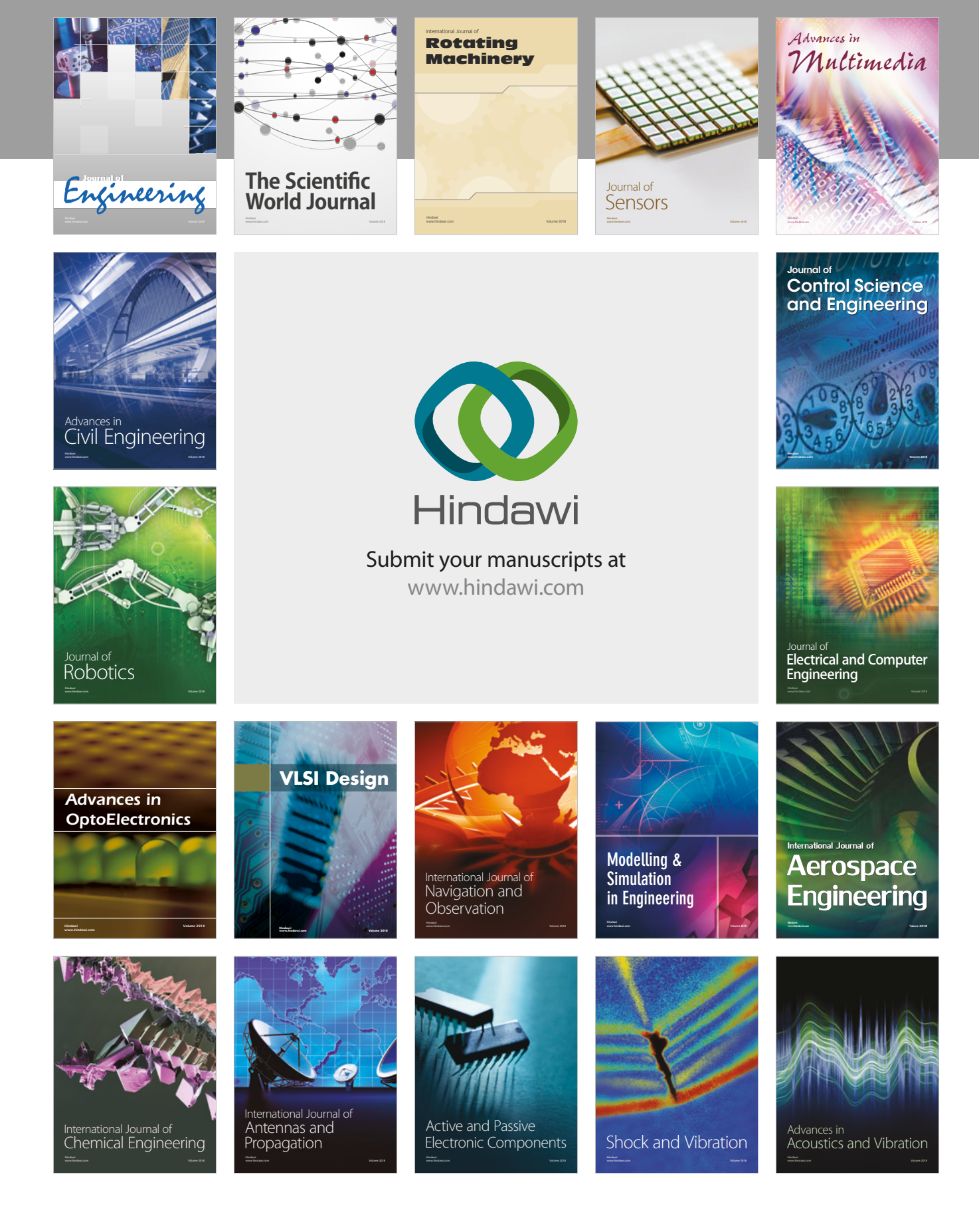